# **Programmation Web** Avancée et Mobile

### CM 2 : Bibliothèques et frameworks côté client

Aurélien Tabard ‑ Lionel Médini

#### Plan du cours

- Rappels JavaScript
- · Introduction aux principes partagés par les frameworks JavaScripts modernes
- Introduction à Vue

#### Ressources

Page à compléter :

• Liens utiles : https://aurelient.github.io/mif13/2018/hack

Livres

- Eloquent [Javascript](http://eloquentjavascript.net/3rd_edition/) (3rd edition EN)
- Eloquent [Javascript](https://fr.eloquentjavascript.net/) (1e edition FR)

#### Rappels JavaScript

Faiblement typé

Conversions de types implicites, opérateur ===

• Fonctionnel

Basé sur le scope des variables

- Orienté évènement Trick : une callback peut être une alternative aux threads
- Orienté prototype

Les objets peuvent partager un prototype, mais pas d'héritage entre classes

 $\rightarrow$  Langage très permissif ("assembleur du Web")

#### Rappels JavaScript

À quoi sert la notation suivante ?

```
(function() {
        var toto = 12;console.log(toto);
\})();
```
# Rappels JavaScript

À quoi sert la notation suivante ?

```
(function() {
        var toto = 12;
        console.log(toto);
})();
```
[Comprendre](https://scotch.io/tutorials/understanding-scope-in-javascript) la portée

# Closures (fermetures)

Permet de capturer l'environnement d'une fonction.

C'est-à-dire les variables des scopes externes à celui de la fonction.

```
function makeFunc() {
  var name = "Mozilla";
  function displayName() {
    alert(name);
  }
  return displayName;
}
var myFunc = makeFunc();
myFunc();
```
### **Function factory**

Permet de passer des paramètres au moment de la création d'une fonction

```
function creerAdditionneur(a) {
  return function(b) {
    return a + b;
  }
}
var add5 = creerAdditionneur(5);
var add20 = creerAdditionneur(20);
```
# À quoi servent les Closures ?

- Gérer la nature asynchrone de JavaScript
	- Ajouter des données locales à un callback
- Gérer des "objets"
- Émuler des méthodes privées

En savoir plus : [Closures](https://developer.mozilla.org/fr/docs/Web/JavaScript/Closures) (MDN)

### Web apps

### Années 2005‑2010 : bibliothèques JS

Milieu des années 2000 : bascule d'un Web centré documents et formulaires vers un Web centré application

- Essor des applications Web riches (RIA)
- Toujours beaucoup de logique côté serveur
- Développement d'AJAX et de REST
- Bibliothèques très permissives

#### Années 2005‑2010 : bibliothèques JS

La plus emblématique : JQuery

- Implémentations incomplètes des standards existants
- Standards eux-mêmes incomplets

→ Besoin de "workarounds" pour homogénéiser les comportements des navigateurs

### Années 2010 : frameworks JS

- Émergence des Single Page Applications
- Déplacement de la logique sur le client
- Structuration du code
- Développement du "tooling" : Paquets, CSS, Javascript.

### Les frameworks JS aujourd'hui

- Angular
- React
- Vue
- Emberjs
- Meteor
- Backbone
- $\sim$

The ultimate guide to javascript frameworks Liste sur wikipedia

#### Frameworks côté client

Objectif

• Faciliter le développement d'applications "singlepage" (SPA) côté client

Propriétés

- · un pattern MV\*
- une sorte de pattern loC
- réactives

### Frameworks côté client

Caractéristiques :

- Interceptent le changement d'URL (hash)
- S'appuient sur une structure modulaire
- S'appuient sur d'autres bibliothèques
	- o Gestion des objets JS
	- o Gestion des événements
	- $\circ$  Templating

#### Principe 1 : Routage

Objectif : Simuler des pages web différentes

- Intercepter le changement de hash dans l'URL
- Récupérer les ‑ éventuels ‑ paramètres
- Déclencher un callback

Moyens :

- **· événement hashchange**
- hash window.location.hash

Principe 2 : Liens entre modèle et vue Voir cours reactive programming pour plus de détails

One-way data binding

• Une action sur la vue provoque la mise à jour du modèle

Two-way data binding

- 1. Une action sur la vue provoque la mise à jour du modèle
- 2. Toute modification d'une propriété du modèle provoque une mise à jour de la vue

#### **Principe 3 : Templating**

Vu au dernier semestre avec Mustache

- Interpolations (texte, variables, expressions JS) ○ {{ ok ? 'YES' : 'NO' }}
- Directives (if, for, on)

o <p v-if="seen">Now you see me</p>

#### Principe 4 : Composants

Un des principes les plus utiles.

- · Permet de créer des composants réutilisables à travers toute l'application (et même partageable entre projets).
- Une application Vue est dotée d'un arbre de composants : un parent et plusieurs enfants.
- Voir aussi :
	- [Polymer](https://www.polymer-project.org/)
	- Web [components](https://www.webcomponents.org/)

### Introduction à Vue.js

#### **Tooling**

- npm
- · vue-cli
- Webpack
- ESlint

#### Retour sur le TP de la semaine dernière

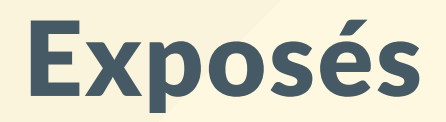

#### Exposés

Tout le monde inscrit ce soir.

La prochaine séance :

- Django
- TypeScript
- -> ordre de passage en ligne demain matin.